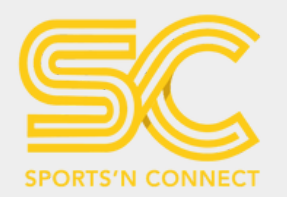

# RUPTER STRUCTURE DANGGREDUNON TRIATHLON DEPORTICCIO

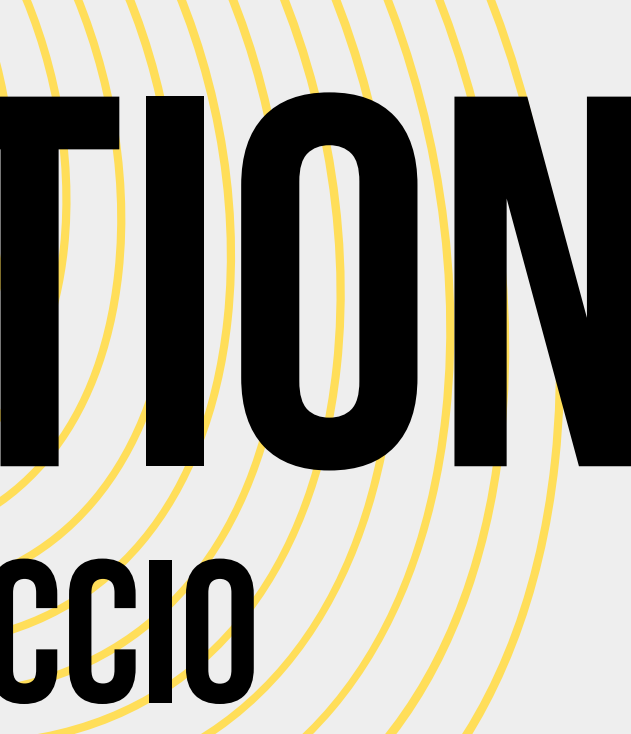

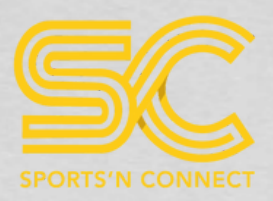

# CLIQUEZ SUR "S'INSCRIRE EN LIGNE"

### **TRIATHLON L DE PORTICCIO**

□ 11-05-2024

● Porticcio, Grosseto-Prugna, France, Corse-du-sud

S'inscrire en ligne

**INFORMATIONS** 

**ETABLISSEMENTS** 

**SE LOGER** 

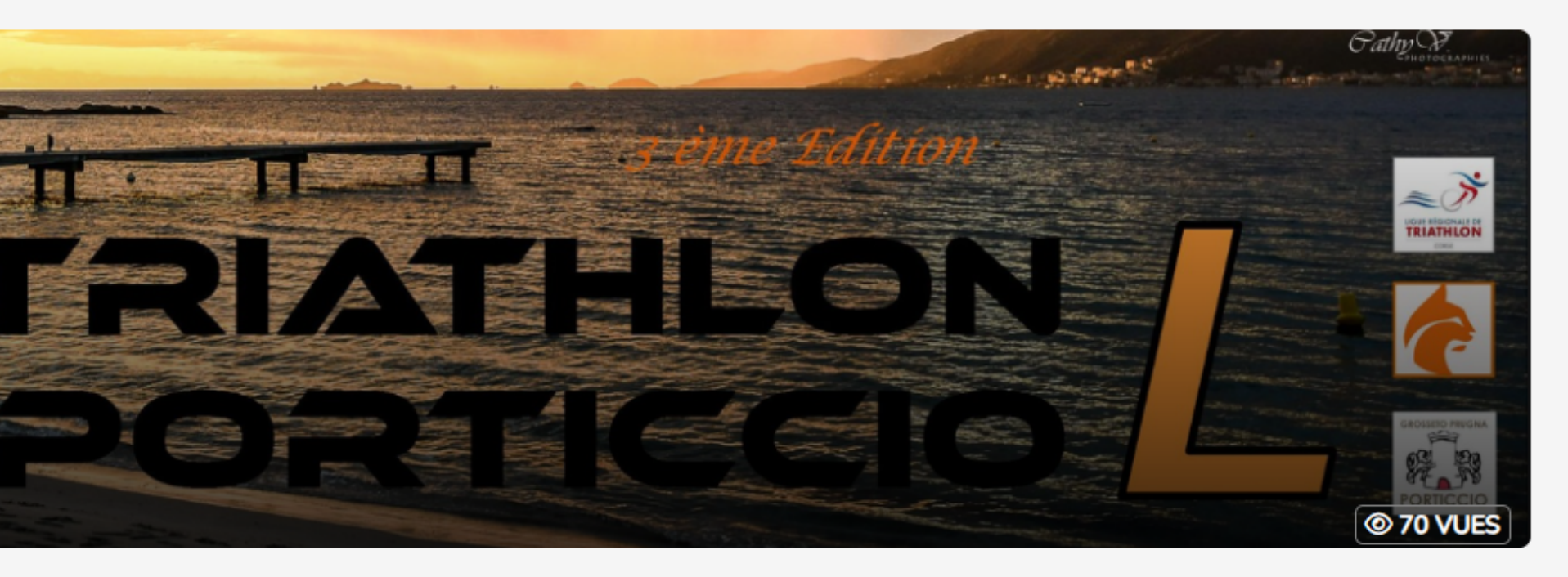

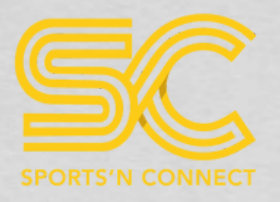

# CHOISSISEZ VOTRE FORMAT DE COURSE

### **EPREUVE L - SOLO**

Fermeture des inscriptions le mercredi 8 mai 2024

### **EPREUVE L - RELAIS**

#### Fermeture des inscriptions le mercredi 8 mai 2024

Pour compléter l'inscription pour un relais, veuillez remplir le formulaire ci-dessous. Une fois rempli, vous serez redirigé vers une page récapitulative de votre inscription. Pour finaliser le processus, veuillez compléter les informations de chaque participant en cliquant sur "à compléter". Cela vous dirigera vers le formulaire correspondant au second membre de votre équipe.

### Tarif de base : 4500 €

Je m'inscris

NOMBRE D'INSCRITS: 0/1000

### Tarif de base : 4500 €

J'inscris mon équipe

NOMBRE D'ÉQUIPES : 2

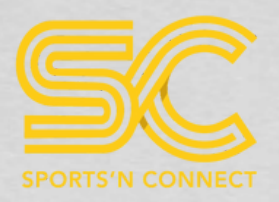

# JE COMPLÈTE LE FORMULAIRE

#### **6** INFORMATIONS

L'option "Assurance Annulation" ne doit être sélectionnée qu'une seule fois par les équipes. Veuillez ne pas choisir cette option pour chaque membre de l'équipe.

**INSCRIPTION - EPREUVE L - RELAIS - EQUIPE** 

Nom de l'équipe<sup>\*</sup>

**44 REVENIR AUX INSCRIPTIONS** 

## J'INSCRIS LE NOM DE L'ÉQUIPE **AJUUTEK AU PANIEI**

### **JE SAISIE LES INFORMATIONS DEMANDÉES**

**INSCRIPTION - EPREUVE L - RELAIS** 

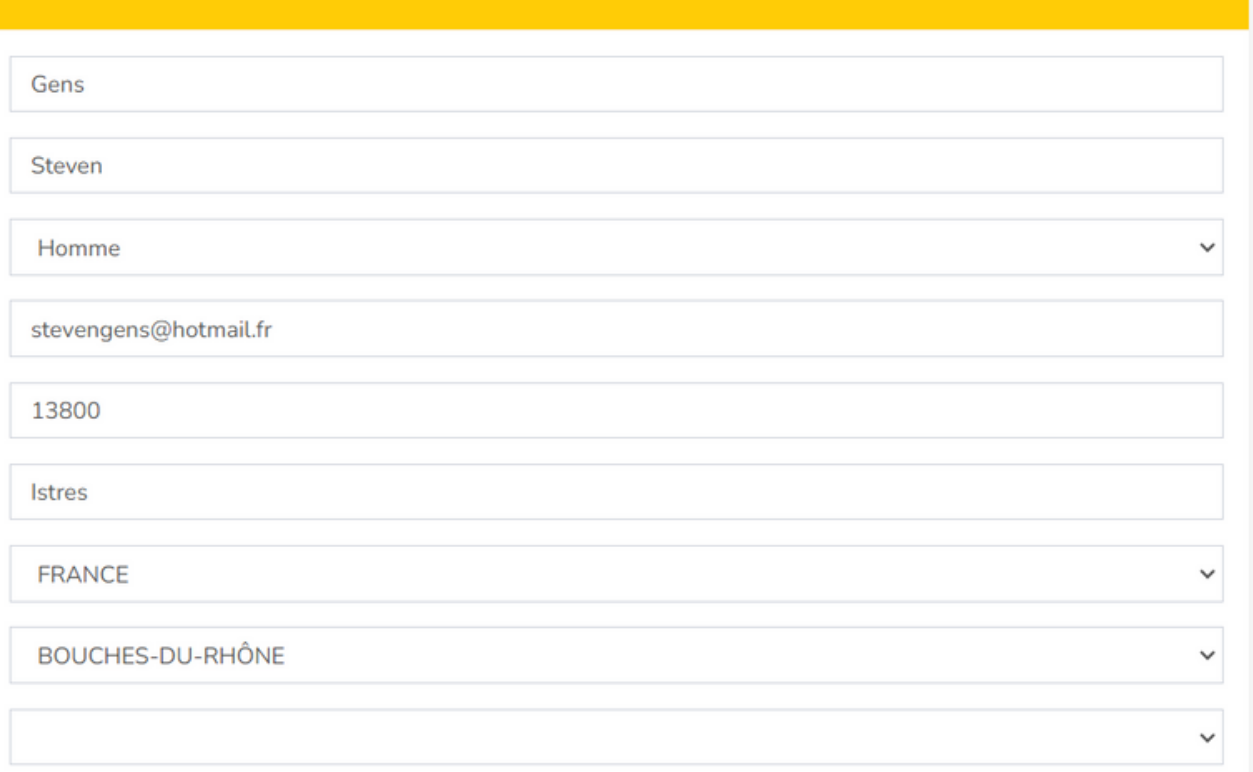

Sélectionnez un département \*

 $Norm *$ 

Prénom<sup>\*</sup>

Sexe<sup>\*</sup>

Ville  $*$ 

Pays

Adresse e-mail \*

Code postal \*

**AJOUTER AU PANIER PP** 

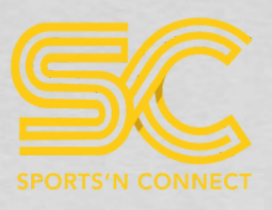

### **J'INSÈRE MA LICENCE.**

## \*SI VOUS N'ÊTES PAS EN POSSESION DE VOTRE LICENCE AU MOMENT DE<br>L'INSCRIPTION VOUS POURREZ VENIR LA COMPLÉTER ULTÉRIEUREMENT<br>DANS VOTRE PROFIL

N° de licence (uniquement à remplir si vous êtes licencié)

Fnvov

#### **OPTIONS SUPPLÉMENTAIRES**

Assurance annulation (Veuillez ne pas choisir cette option pour chaque membre de l'équipe. A prendre une r équipe et une fois pour le solo) - 12,00 € 0

**RÈGLEMENT** 

J'accepte le règlement<sup>3</sup> Cliquer ici pour consulter le règlement

Je m'engage à présenter une licence à jour, ou à défaut, un certificat médical de non contre-indication à la pratique du triathlon en compétition.\*

### **L'ASSURANCE ANNULATION**

SI VOUS SOUHAITEZ SOUSCRIRE À L'ASSURANCE POUR VOTRE ÉQUIPE, IL EST **CRUCIAL DE SÉLECTIONNER "OUI" DANS CE CHAI** L'ÉQUIPE. IL EST DONC ESSENTIEL DE NE PAS | **LA SUITE.** 

### L'OPTION EST BIEN VALABLE POUR L'ÉQUIPE COMPLÈTE !!!

# JE FINALISE MON FORMULAIRE EI

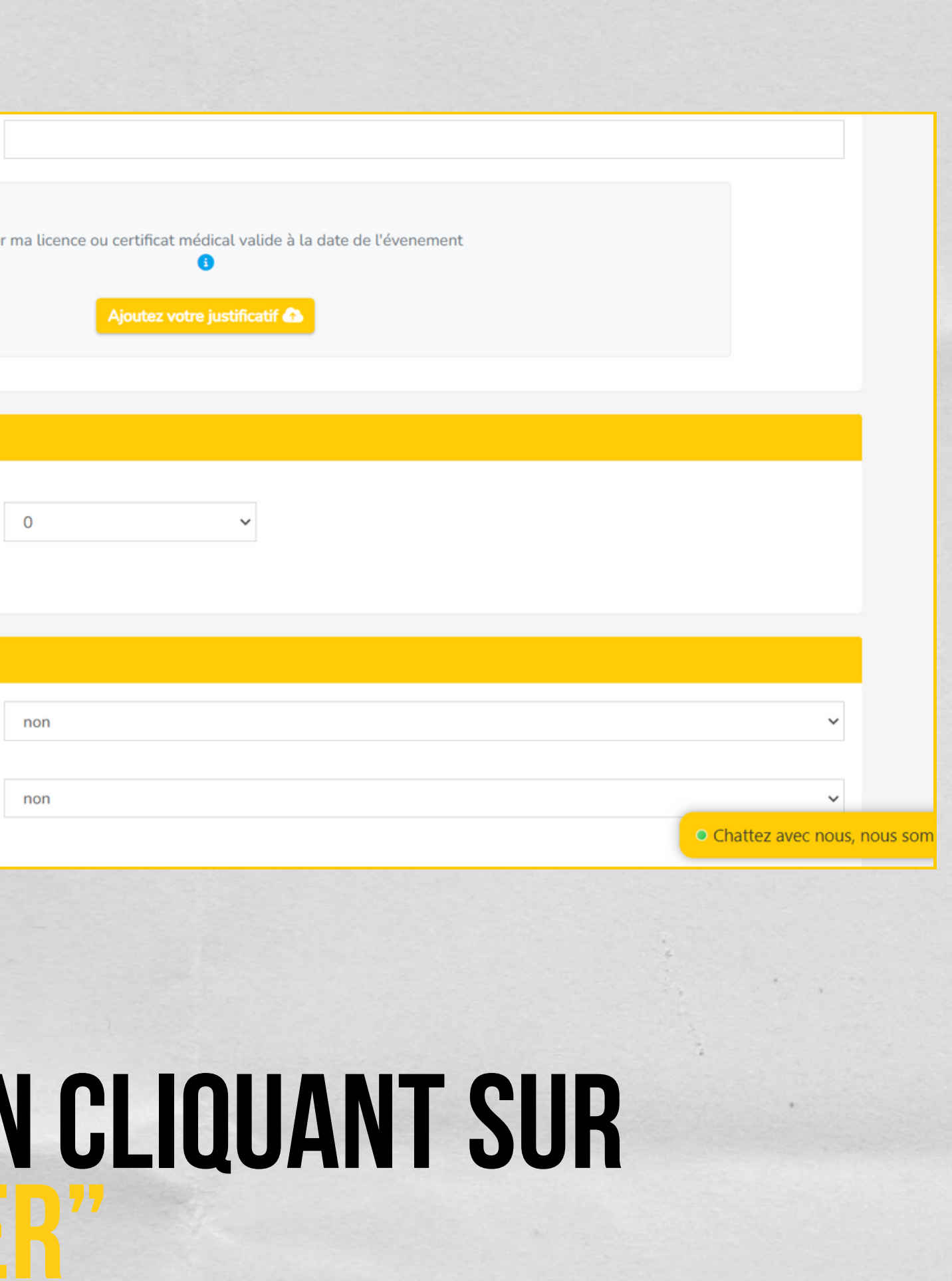

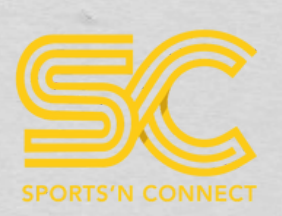

## votrepanier

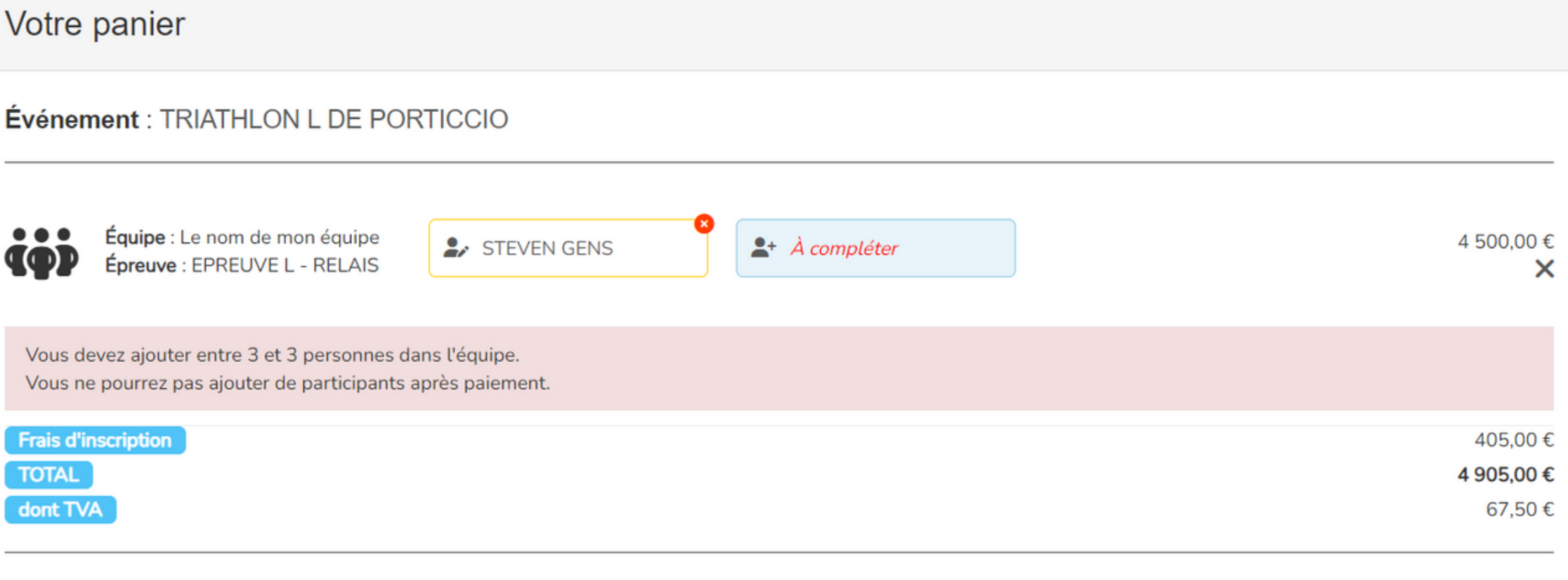

En cliquant sur "Valider et payer ma commande", vous finalisez votre commande et acceptez de payer pour les inscriptions et articles sélectionnés et de respecter les conditions générales de vente de Sports'N Connect

**+ AJOUTER UNE INSCRIPTION** 

VALIDER ET PAYER MA COMMANDE DD

### POUR CELA, IL VOUS SUFFIT DE CLIQUER SUR "<mark>A compléter</mark>" sur qui vous REDIRIGERA VERS UN FORMULAIRE D'INSCRIPTION

### Afin de valider votre commande vous devez compléter voséquipiers

## Inscription équipier jecomplètelesinformations de mon équipier

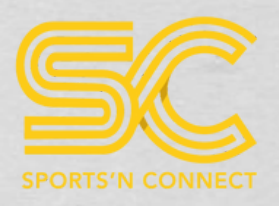

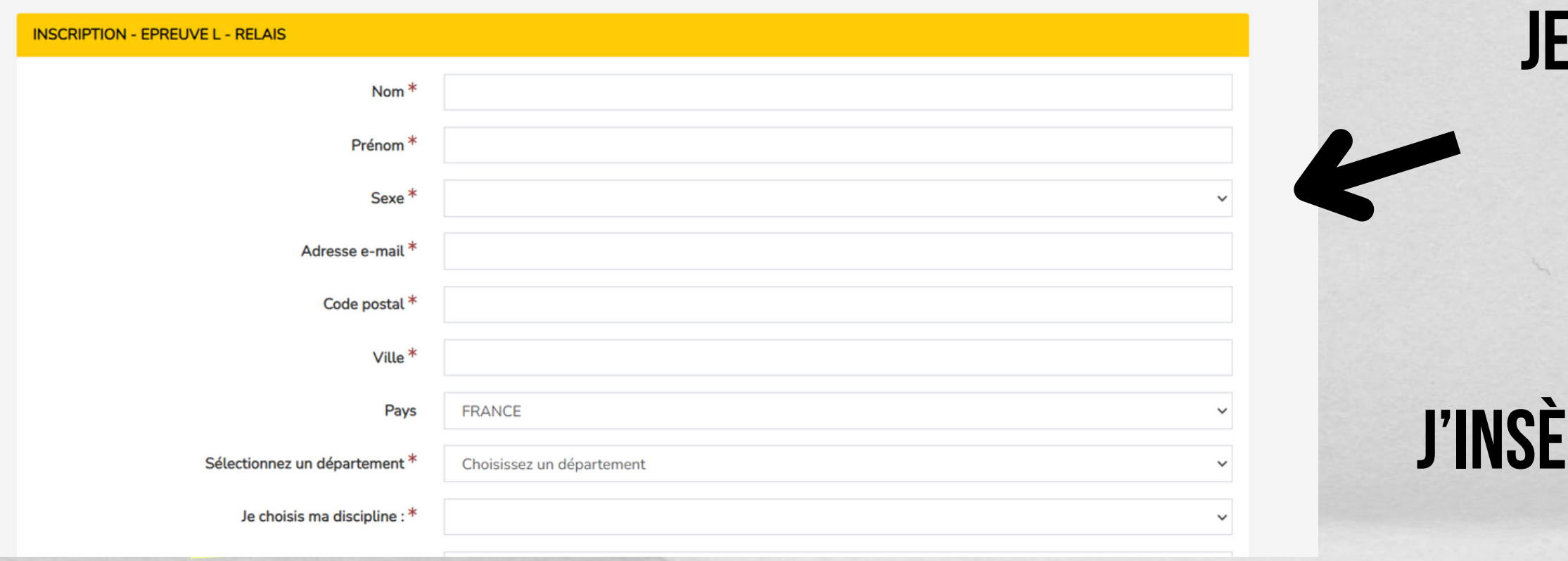

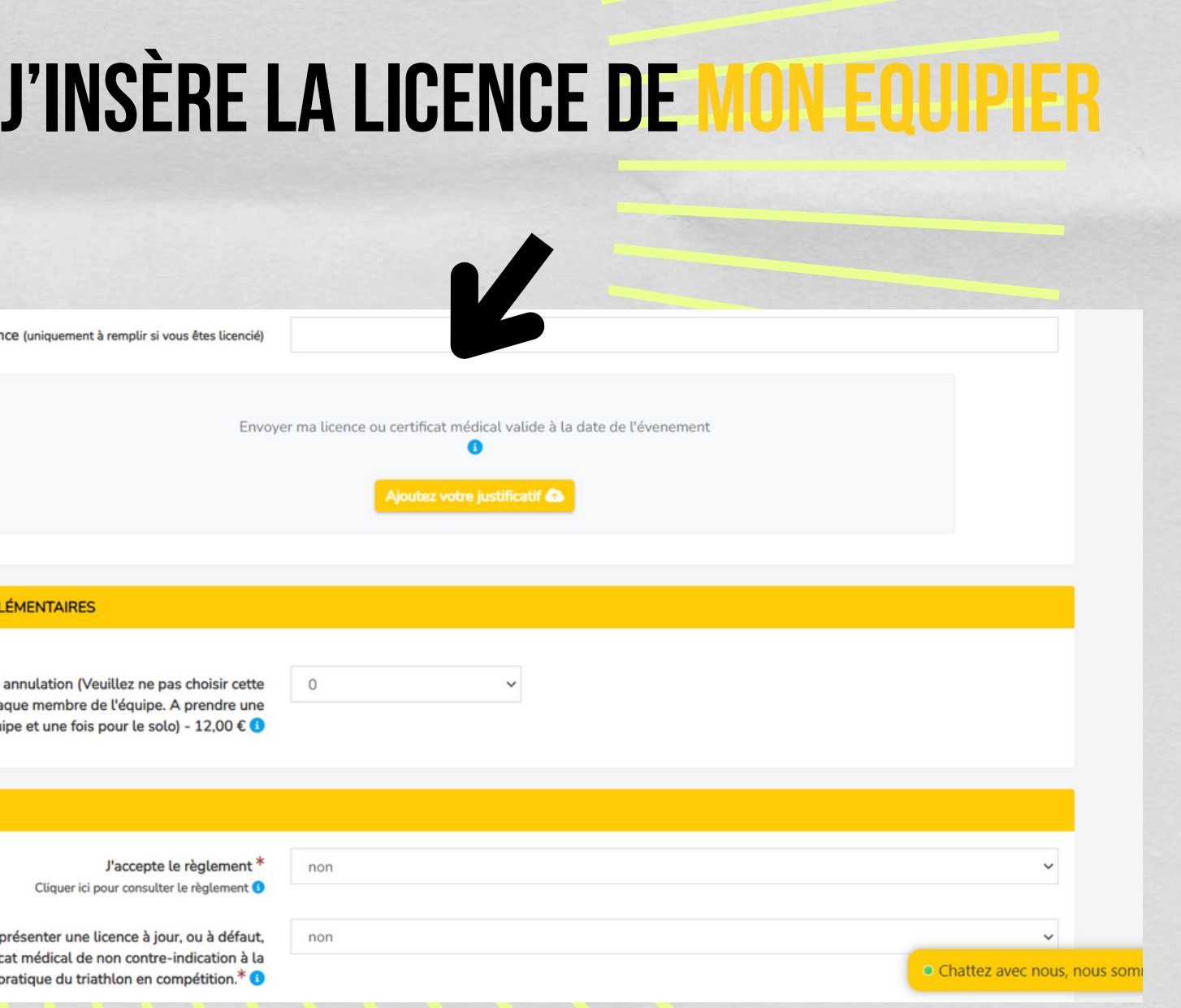

### L'option annulation

SI J'AI SOUSCRIT À L'ASSURANCE LORS DU PREMIER FORMULAIRE, JE NE DOIS PAS en ajouter sur ceformulaire-ci.

**OPTIONS SUPPLÉMENTAIRES** 

Assurance annulation (Veuillez ne pas chi option pour chaque membre de l'équipe. A pre fois par équipe et une fois pour le solo) -

N° de licence (uniquement à remplir si vous êt

RÈGLEMENT

J'accepte le rèc Cliquer ici pour consulter le rè

Je m'engage à présenter une licence à jour, ou un certificat médical de non contre-indica pratique du triathlon en compét

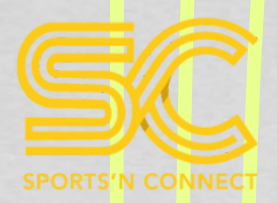

# VOTRE PANIER EST FINALISE.

### Evénement : TRIATHLON L DE PORTICCIO

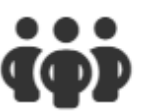

**Équipe**: Le nom de mon équipe Épreuve : EPREUVE L - RELAIS **2** STEVEN GENS

**2.** MARTIN MARTIN

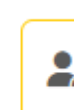

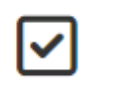

Assurance annulation (Veuillez ne pas choisir cette option pour chaque membre de l'équipe. A prendre une foise **MARTIN MARTIN** 

**Frais d'inscription** 

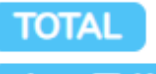

dont TVA

En cliquant sur "Valider et payer ma commande", vous finalisez votre commande et acceptez de payer pour les inscriptions et articles sélectionnés et de respecter les conditions générales de vente de Sports'N Connect.

**+ AJOUTER UNE INSCRIPTION** 

## **TOUTES LES INFORMATIONS OBLIGATOIRES ONT ÉTÉ REMPLIES. JE PEUX DONC<br>PROCÉDER AU PAIEMENT DE MA COMMANDE.**

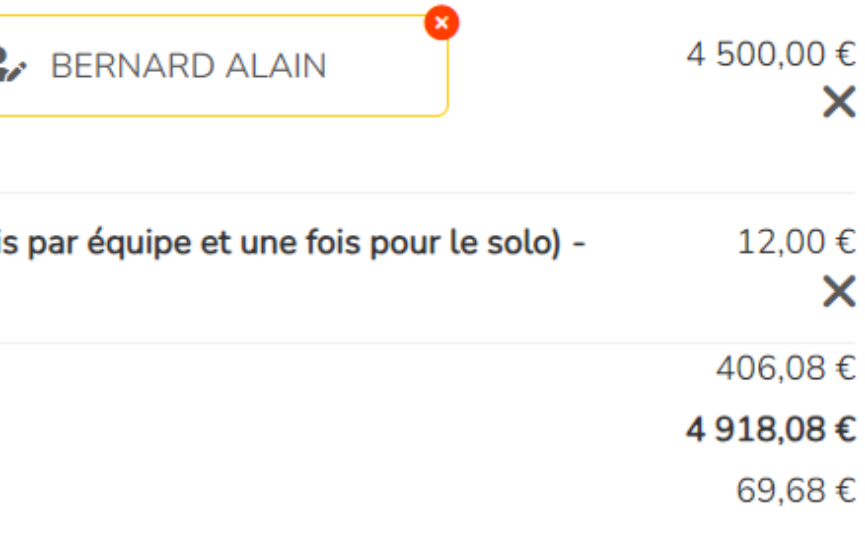

**VALIDER ET PAYER MA COMMANDE PP** 

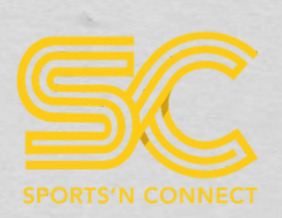

## Vous retrouverez votreinscription dans "Mon profil" - "mesinscriptions"

#### **TEST Steven** Inscription n°190552 **A** GENS STEVEN Envoyer mon certificat En attente de reception **Paiement validé O** Voir ma commande stevengens@hotmail.fr **Li** Voir ma facture tob Equipe : TEST  $\frac{3}{2}$  Voir mon inscription 丛 05-01-1989 (36 ans) Modifier mon inscription EPREUVE L - RELAIS **Co** Ajouter des options

### DANS VOTRE PROFIL, 3 INSCRIPTIONS **SERONT SOUS CE** format

### CHAQUE INSCRIPTION correspondra à un membre individuel del'équipe.

### VOUS POUVEZ AJOUTER VOTRE LICENCE EN SÉLECTIONNANT "<mark>ENVOYER MON CERTIFICAT"</mark>, ET également <mark>inclure des options</mark> telles que l'assurance annulation si vous l'avez oubliée.

UNE FOIS VOTRE LICENCE VALIDÉE, VOTRE INSCRIPTION SERA MARQUÉE EN VERT.